Com base no que foi visto implemente a operação cria\_fila() que compõem o TAD

typedef struct  $\begin{array}{cc} 1 & \mathbf{t} \\ 2 & \mathbf{t} \end{array}$ FILA SEQ.  $\overline{\mathbf{3}}$ int N;  $\overline{4}$ int INICIO; int FIM; 5 6 int val[MAX]; 7 }FILA\_SEQ; void cria\_fila (FILA\_SEQ \*); 8 int eh\_vazia (FILA\_SEQ \*); 9 int  $\tan$  (FILA SEQ  $*)$ ; 10 void ins (FILA\_SEQ \*, int);  $11$ 12 int cons (FILA\_SEQ \*); 13 void ret (FILA\_SEQ \*); int cons\_ret (FILA\_SEQ \*); 14

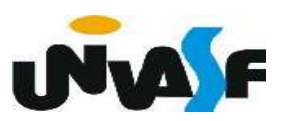

#### 1 void cria fila (FILA SEQ \*f)  $\overline{2}$  $3$  $f\rightarrow N = f\rightarrow INICIO = 0;$ 4  $f->FIM = -1;$ **Ay** 5

 Com base no que foi visto implemente a operação eh\_vazia() que compõem o TAD

FILA SEQ.

typedef struct  $\mathbf{1}$  $\rightarrow$  $\overline{2}$  $\overline{\mathbf{3}}$ int N; int INICIO;  $\overline{A}$ 5 int FIM; int val[MAX]; 6 }FILA\_SEQ;  $\overline{7}$ void cria\_fila (FILA\_SEQ \*); 8 int eh\_vazia (FILA\_SEQ \*); 9 10 int  $\tan$  (FILA SEQ  $*)$ ; void ins (FILA\_SEQ \*, int);  $11$ int cons (FILA\_SEQ \*);  $12$ void ret (FILA\_SEQ \*); 13 int cons\_ret (FILA\_SEQ \*); 14

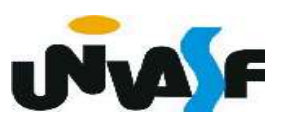

1 int eh\_vazia (FILA\_SEQ \*f)  $\overline{2}$  $\{$  $\overline{3}$  $return (!f->N);$  $\overline{4}$ }

 Com base no que foi visto implemente a operação tam() que compõem o TAD

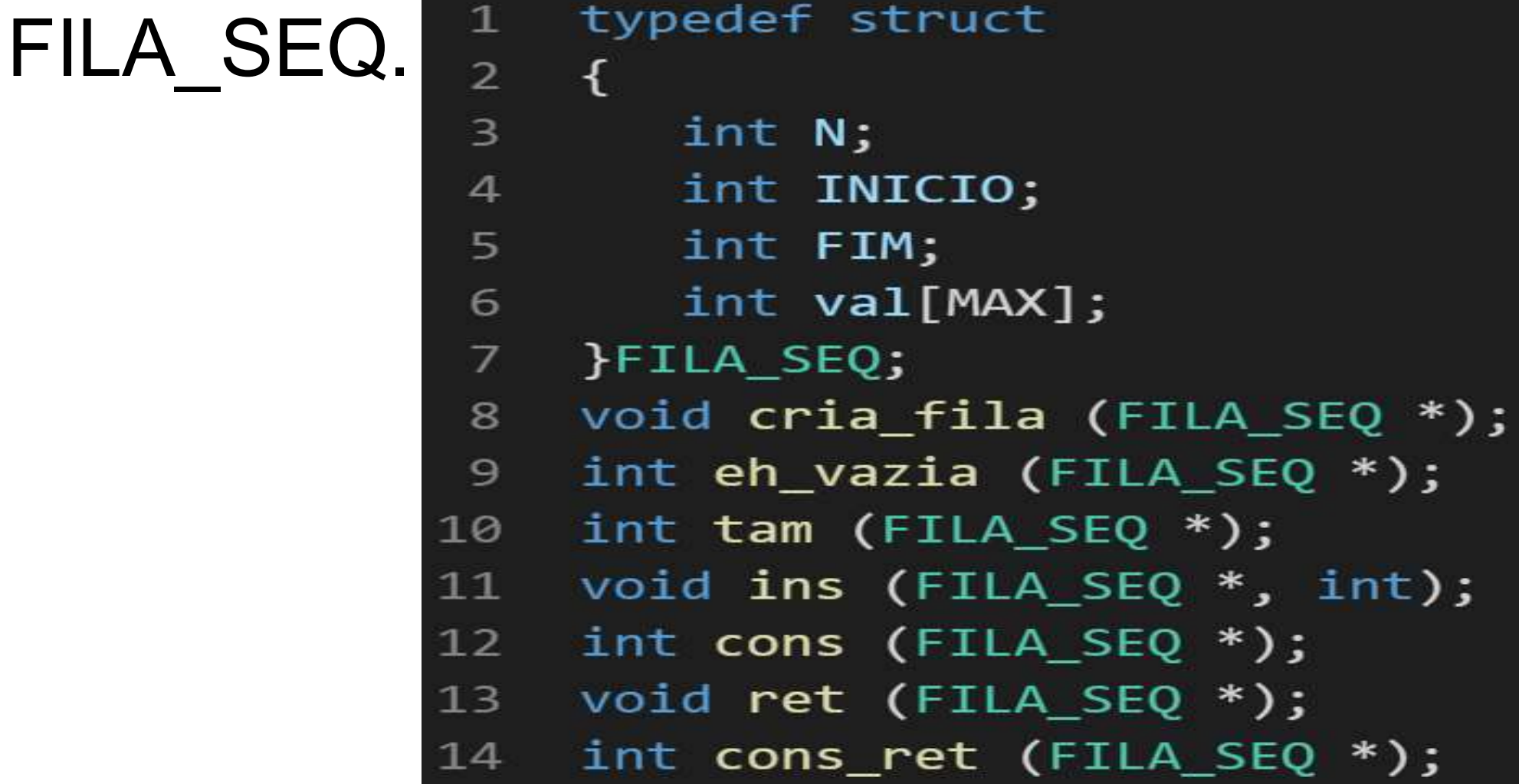

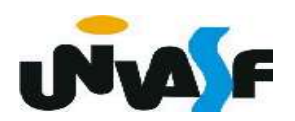

 $int$  tam (FILA\_SEQ  $*$ f)  $1$  $\overline{2}$  $\{$  $\overline{\mathbf{3}}$  $return (f->N);$  $\overline{4}$ ł

 Com base no que foi visto implemente a operação ins() que compõem o TAD

FILA SEQ.

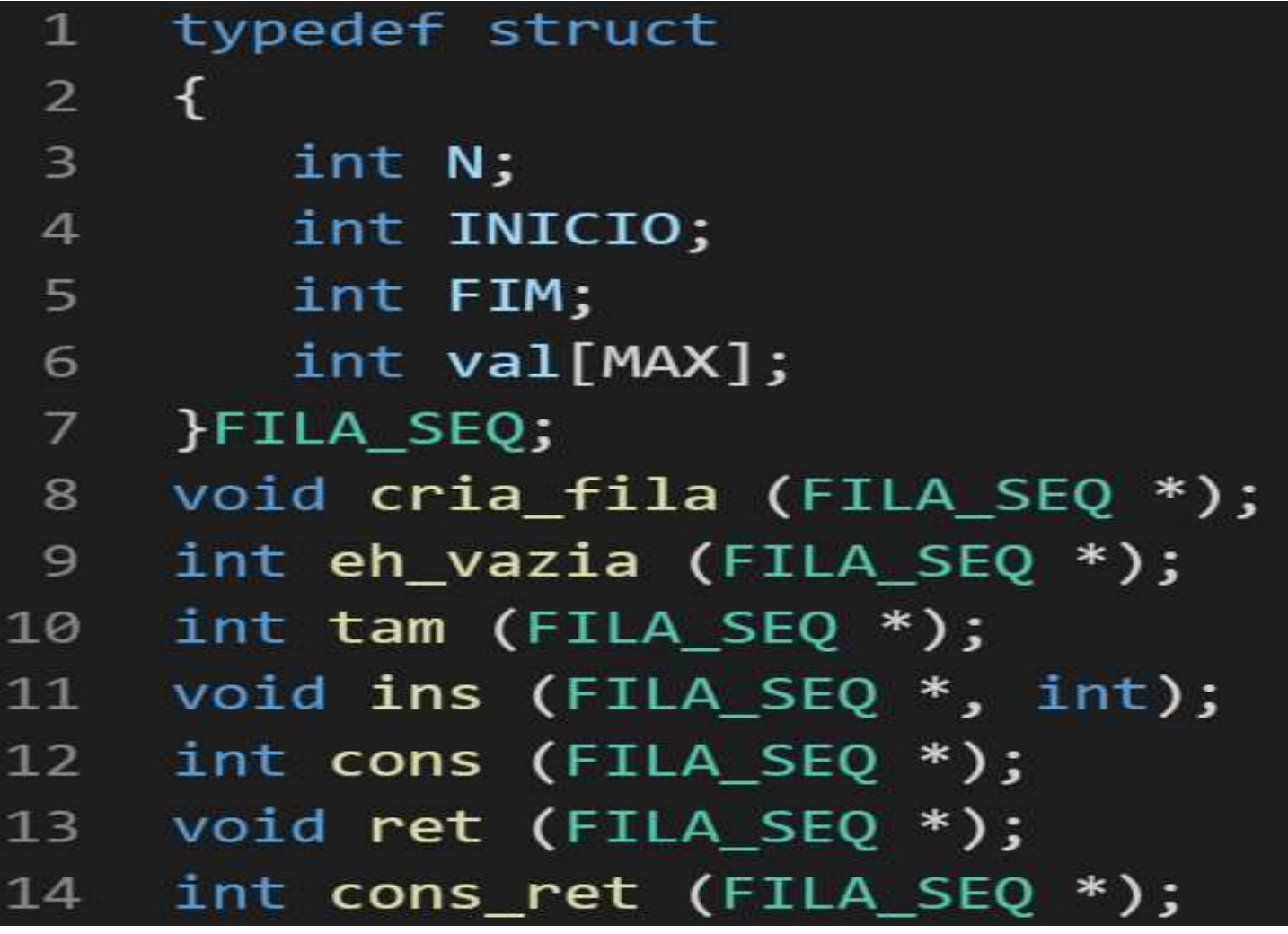

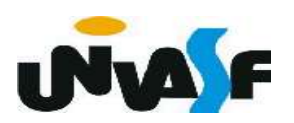

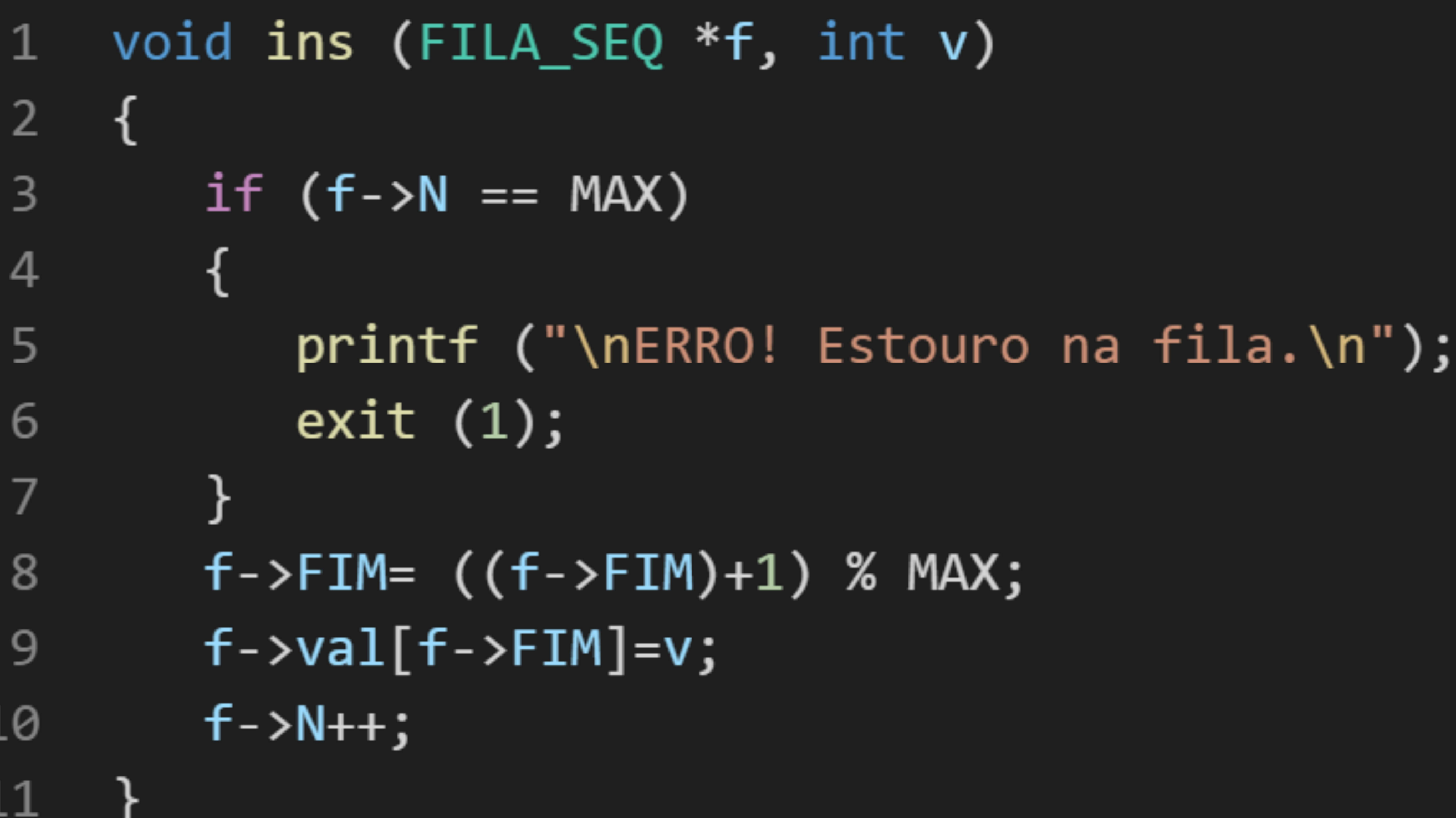

◢

 Com base no que foi visto implemente a operação cons() que compõem o TAD

FILA SEQ.

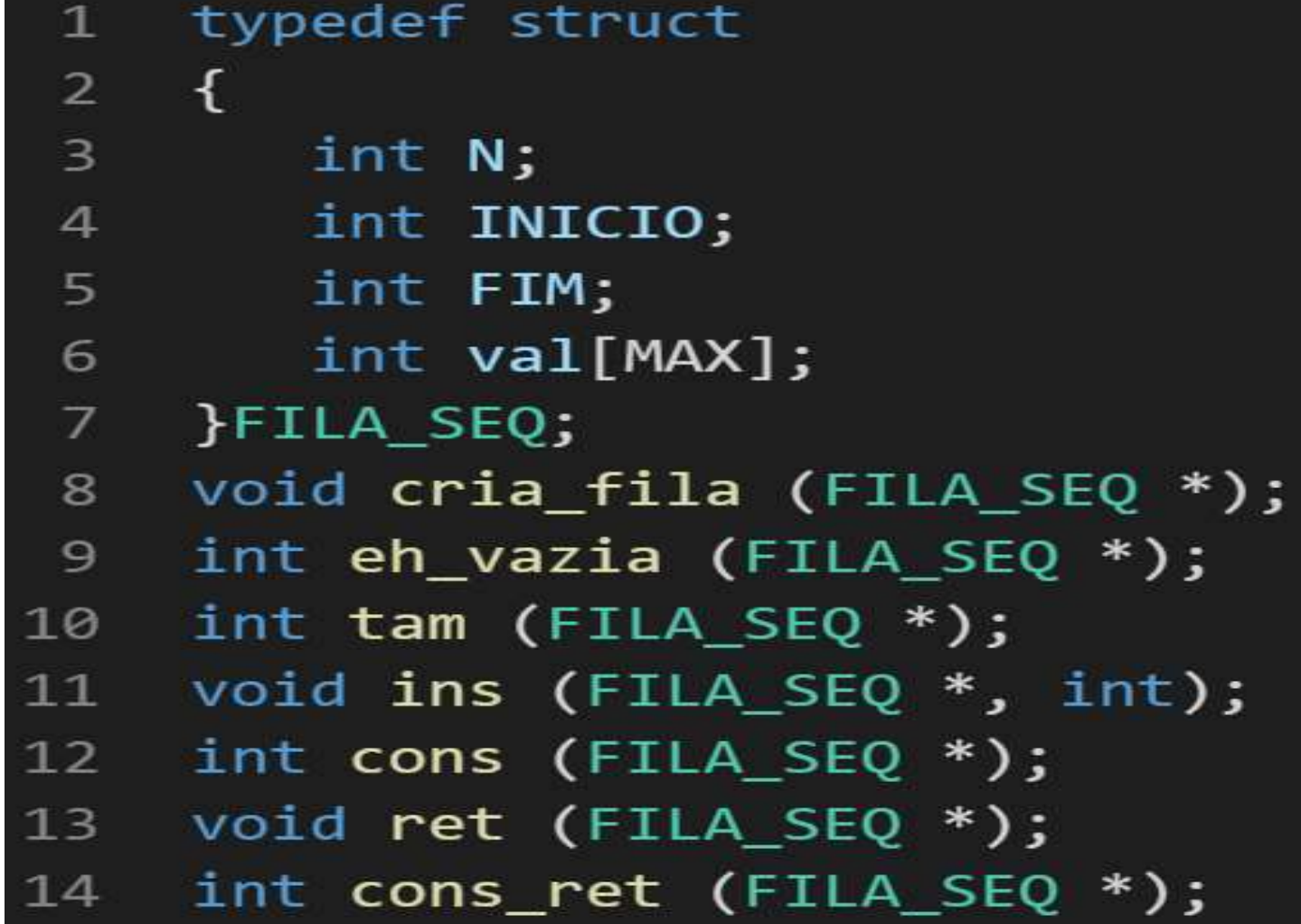

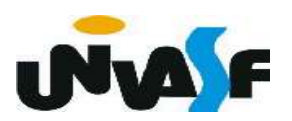

```
int cons (FILA SEQ *f)
 \mathbf{1}₹
 \overline{2}if (eh vazia(f))
 \overline{3}\overline{4}ſ
              printf ("\nERRO! Consulta na fila vazia.\n");
 5
 6
             exit (2);7
          ł
 8
         else
              return (f->val[f->INICIO]);9
10
      ł
```
 Com base no que foi visto implemente a operação ret() que compõem o TAD

FILA SEQ.

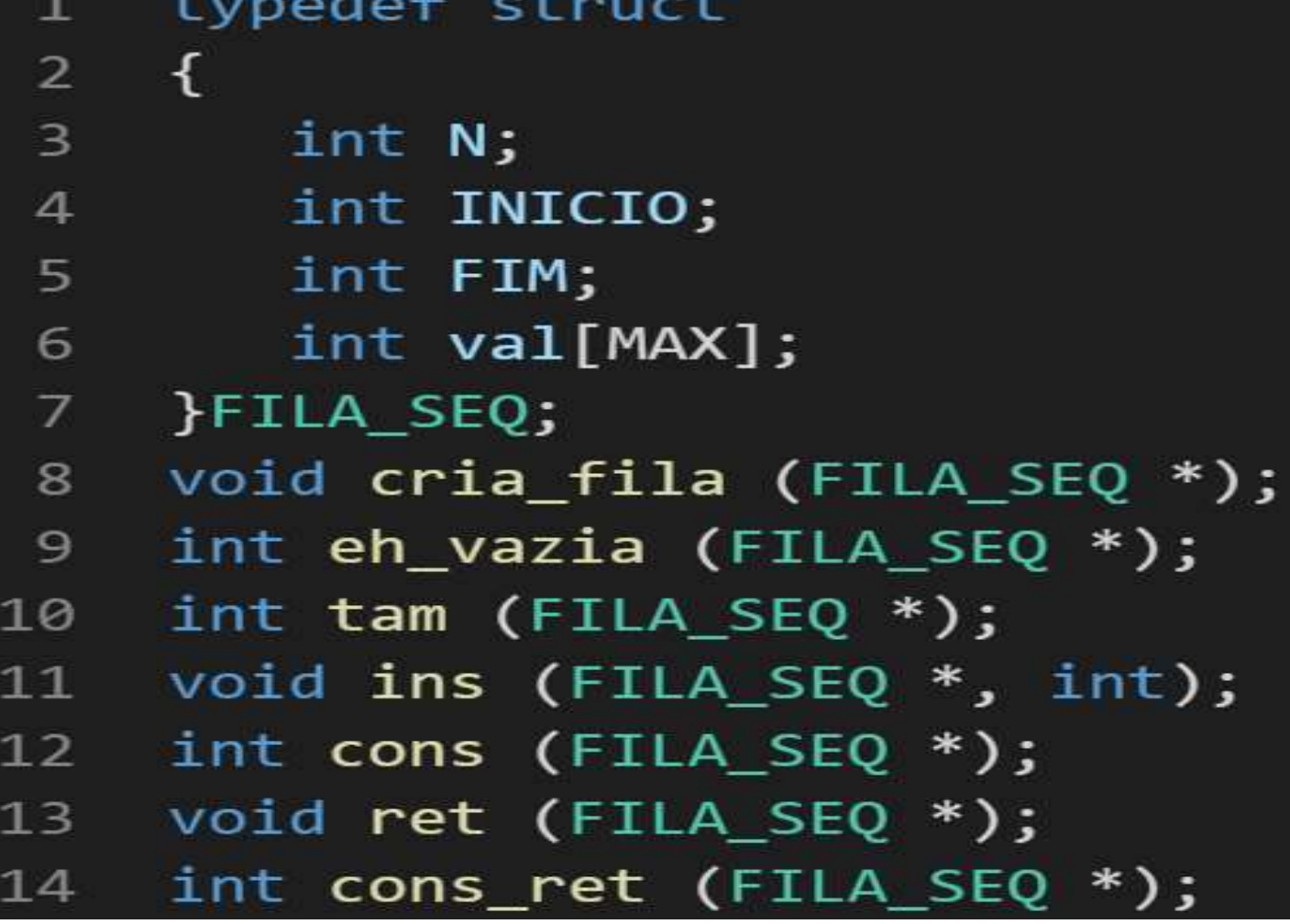

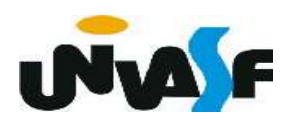

```
void ret (FILA SEQ *f)
 \mathbf{1}\overline{2}\{if (eh \text{ vazia}(f))\mathbf{3}\overline{4}\{5
              printf ("\nERRO! Retirada na fila vazia.\n");
 6
              exit (3);\overline{7}ł
 8
          else
 9
          \{f->INICIO= (f->INICIO+1) % MAX;
10
              f - > N -;
11
12
          \}13
```
 Com base no que foi visto implemente a operação cons\_ret() que compõem o TAD

FILA SEQ.

typedef struct  $\overline{2}$  $\rightarrow$  $\overline{\mathbf{3}}$ int N; int INICIO;  $\overline{A}$ 5 int FIM; int val[MAX]; 6 }FILA\_SEQ;  $\overline{7}$ void cria\_fila (FILA\_SEQ \*); 8 int eh\_vazia (FILA\_SEQ \*); 9 10 int  $\tan$  (FILA SEQ  $*)$ ; void ins (FILA\_SEQ \*, int);  $11$ int cons (FILA\_SEQ \*);  $12$ void ret (FILA\_SEQ \*); 13 int cons\_ret (FILA\_SEQ \*); 14

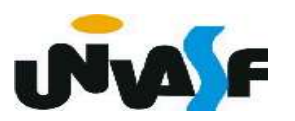

```
int cons_ret (FILA_SEQ *f)
 \mathbf{1}\overline{2}\{\overline{3}if (eh_vazia(f))\overline{4}{
 5
            printf ("\nERRO! Consulta e retirada na fila vazia.\n");
 6
            exit(4);7
         }
 8
         else
 9
         \{10
            int v=f-yval[f-yINICIO];f->INICIO= (f->INICIO+1) % MAX;
11
12f - > N -;
            return (v);1314
         }
15
```
Alocação Sequencial - Exercício Implemente, no TAD FILA\_SEQ, utilizando recursividade, a seguinte operação:

void gera\_fila (FILA\_SEQ \*f, int m, int n);

a qual utilizando-se das operações do TAD FILA SEQ produz uma fila de inteiros correspondente a [m..n].

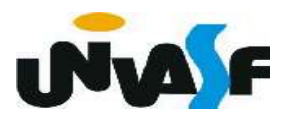

```
void gera fila (FILA SEQ *f, int m, int n)
 \mathbf{1}\overline{2}\{\overline{3}if (m>n)\overline{4}\{5
              printf ("\nERRO! Intervalo invalido.\n");
 \sqrt{6}exit (5);\overline{7}} else
 8
              if (m == n) {
 \overline{9}cria_fila (f);
                  ins (f, m);
10
              } else {
11
                  gera_fila (f, m, n-1);
1213ins (f, n);
14
              }
15
      ł
```
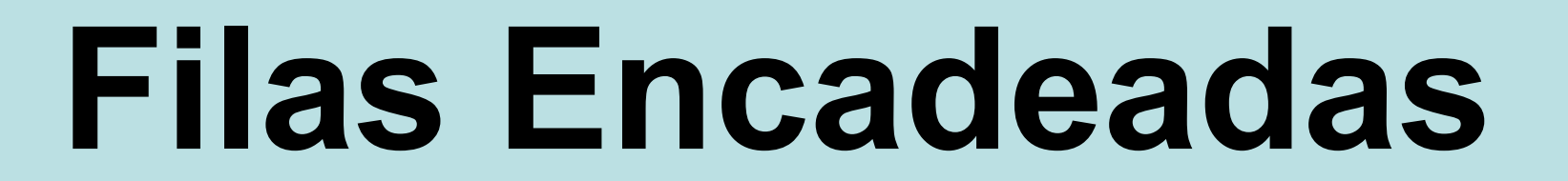

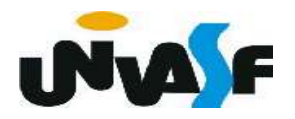

Como debatemos, a alocação sequência apresenta algumas desvantagens. Em virtude disso, podemos nós utilizar de uma lista encadeada dinâmica para armazenarmos uma fila.

 Como operaremos em ambas as extremidades da lista, devemos facilitar o acesso ao último nodo.

 Uma estratégia, muito aplicada, é a utilização de uma representação baseada em um descritor contendo duas referências, ao primeiro e ao último nodo.

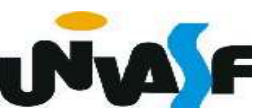

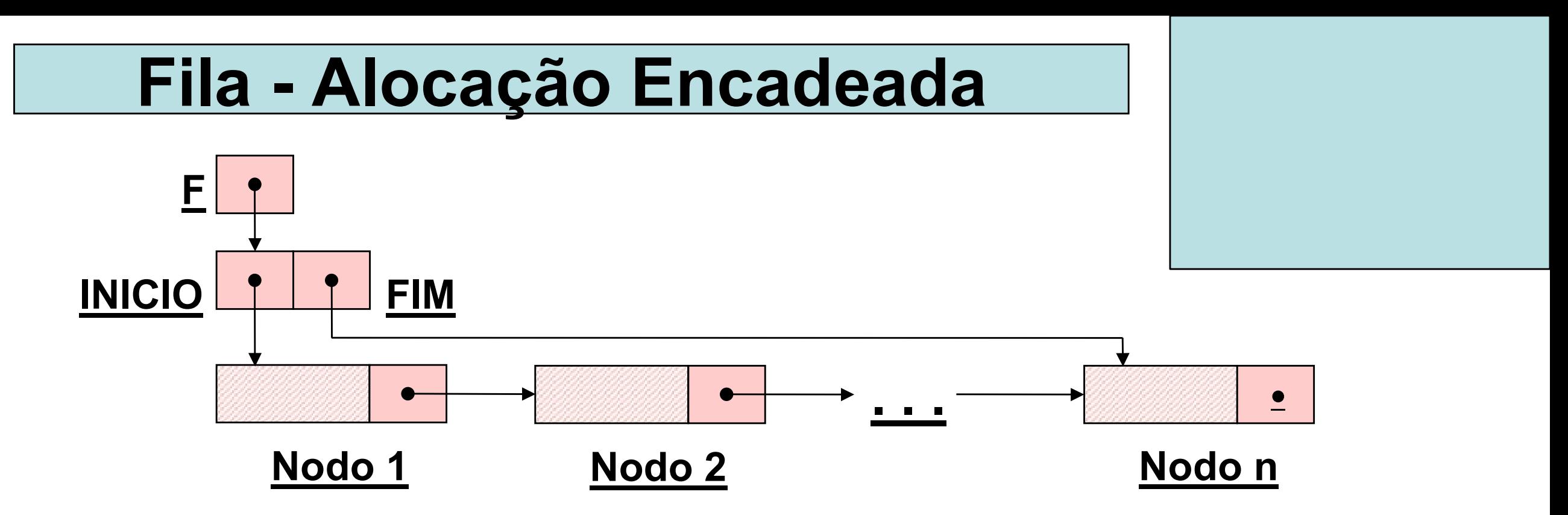

 Desta forma, definiremos e implementaremos, agora, o TAD FILA\_ENC (de valores inteiros).

 Obs.: Se para a aplicação se fizer relevante o descritor pode armazenar, também, o número de elementos na fila.

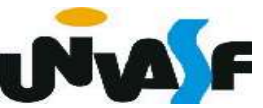

```
\mathbf{1}typedef struct nodo
     \mathcal{F}\mathbf{2}\mathbf{B}int inf;
 \overline{a}struct nodo * next;
   \rangleNODO;
 5<sup>2</sup>6
     typedef struct
 \overline{ }\mathcal{A}\mathbf{s}NODO *INICIO;
         NODO *FIM;
 \mathbf{9}10}DESCRITOR;
     typedef DESCRITOR * FILA ENC;
11void cria_fila (FILA ENC *);
1213 -int eh vazia (FILA ENC);
     void ins (FILA_ENC, int);
1415 -int cons (FILA_ENC);
     void ret (FILA ENC);
1617 -int cons ret (FILA ENC);
     void destruir (FILA ENC);
18
```
 Com base no que foi visto implemente a operação cria\_fila() que compõem o TAD

typedef struct nodo FILA ENC.  $\mathbf{I}$  $\overline{2}$  $\mathcal{F}$ 3 int inf; struct nodo \* next;  $\overline{4}$ }NODO;  $5 -$ 6 typedef struct  $\overline{ }$  $\mathcal{F}$ 8 NODO \*INICIO; NODO \*FIM; 9 10 }DESCRITOR; typedef DESCRITOR \* FILA ENC;  $11$  $12$ void cria fila (FILA ENC \*);  $13$ int eh vazia (FILA ENC);  $14$ void ins (FILA ENC, int); 15 int cons (FILA ENC); 16 void ret (FILA ENC); int cons ret (FILA ENC);  $17$ void destruir (FILA ENC); 18

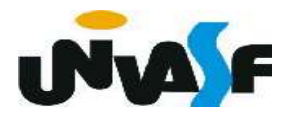

```
void cria fila (FILA ENC *pf)
 \mathbf{1}\{2
 \overline{3}*pf=(DESCRITOR *)malloc(sizeof(DESCRITOR));
 \overline{4}if (!*pf)5
         ſ
            printf ("\nERRO! Memoria insuficiente!\n");
 6
            exit (1);7
 8
         }
         (*pf) ->INICIO=(*pf) ->FIM=NULL;
 9
     }
10
```
 Com base no que foi visto implemente a operação eh\_vazia() que compõem o TAD

FILA ENC.

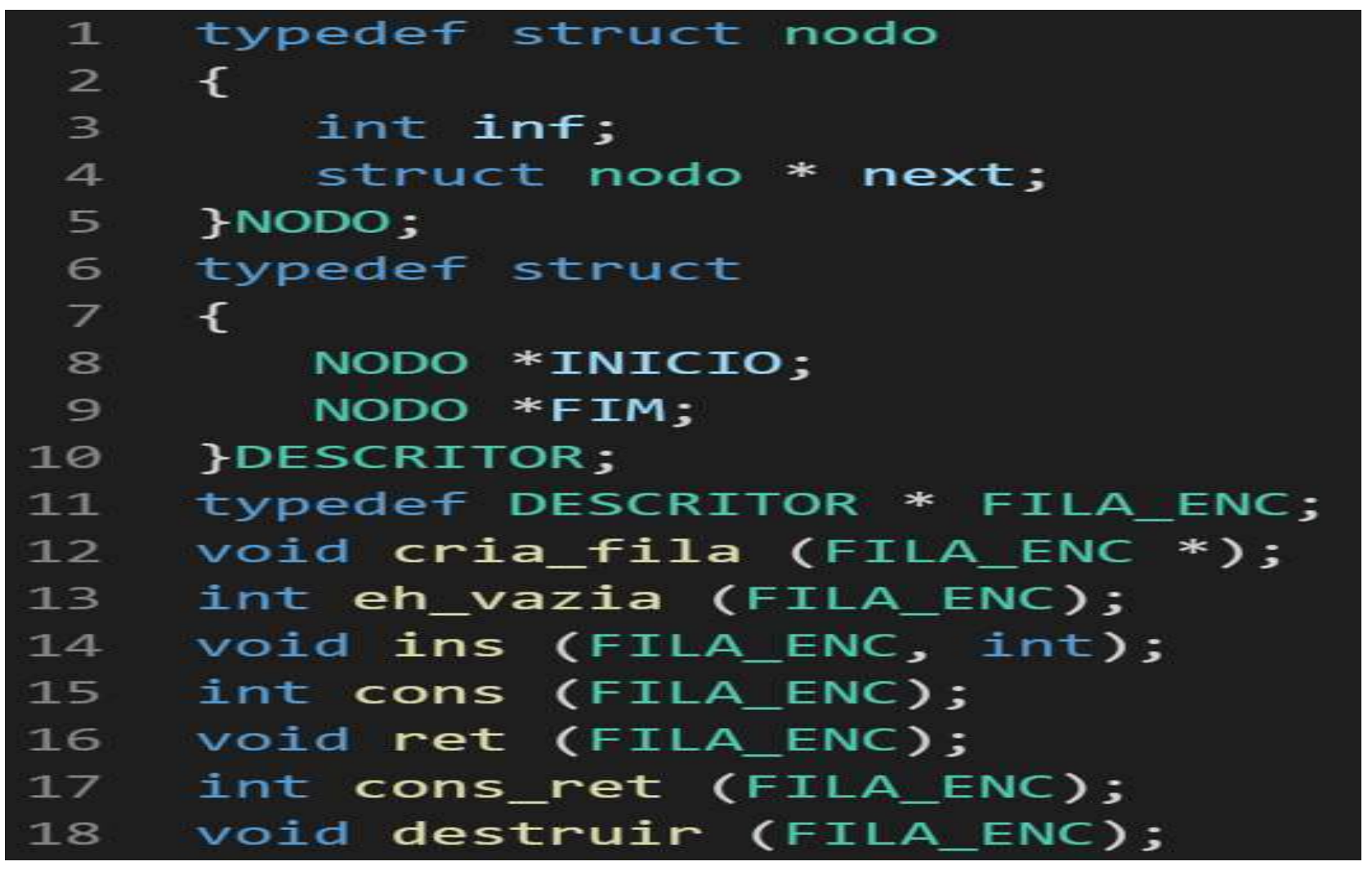

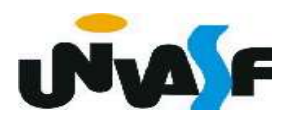

 $1$ int eh\_vazia (FILA\_ENC f)  $\overline{\mathcal{A}}$  $\overline{2}$  $return (f->INICIO == NULL);$  $\overline{3}$  $\overline{4}$ 

Com base no que foi visto implemente a operação ins() que compõem o TAD

FILA ENC.

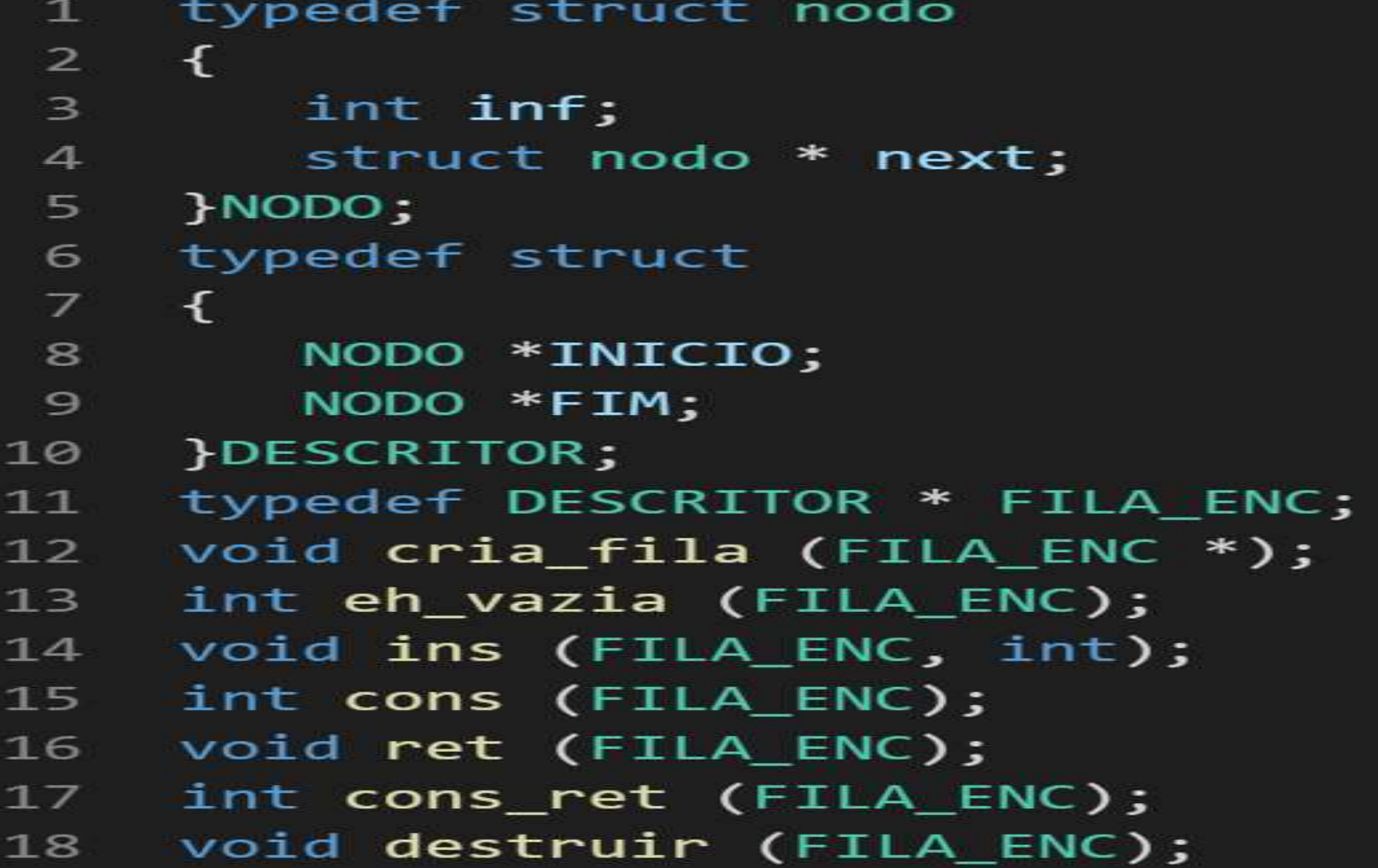

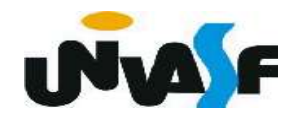

# Dicas:

Tem espaço na memória para armazenar mais um elemento?

Todas as situações de inserção são tratadas da mesma forma?

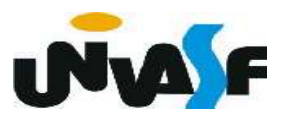

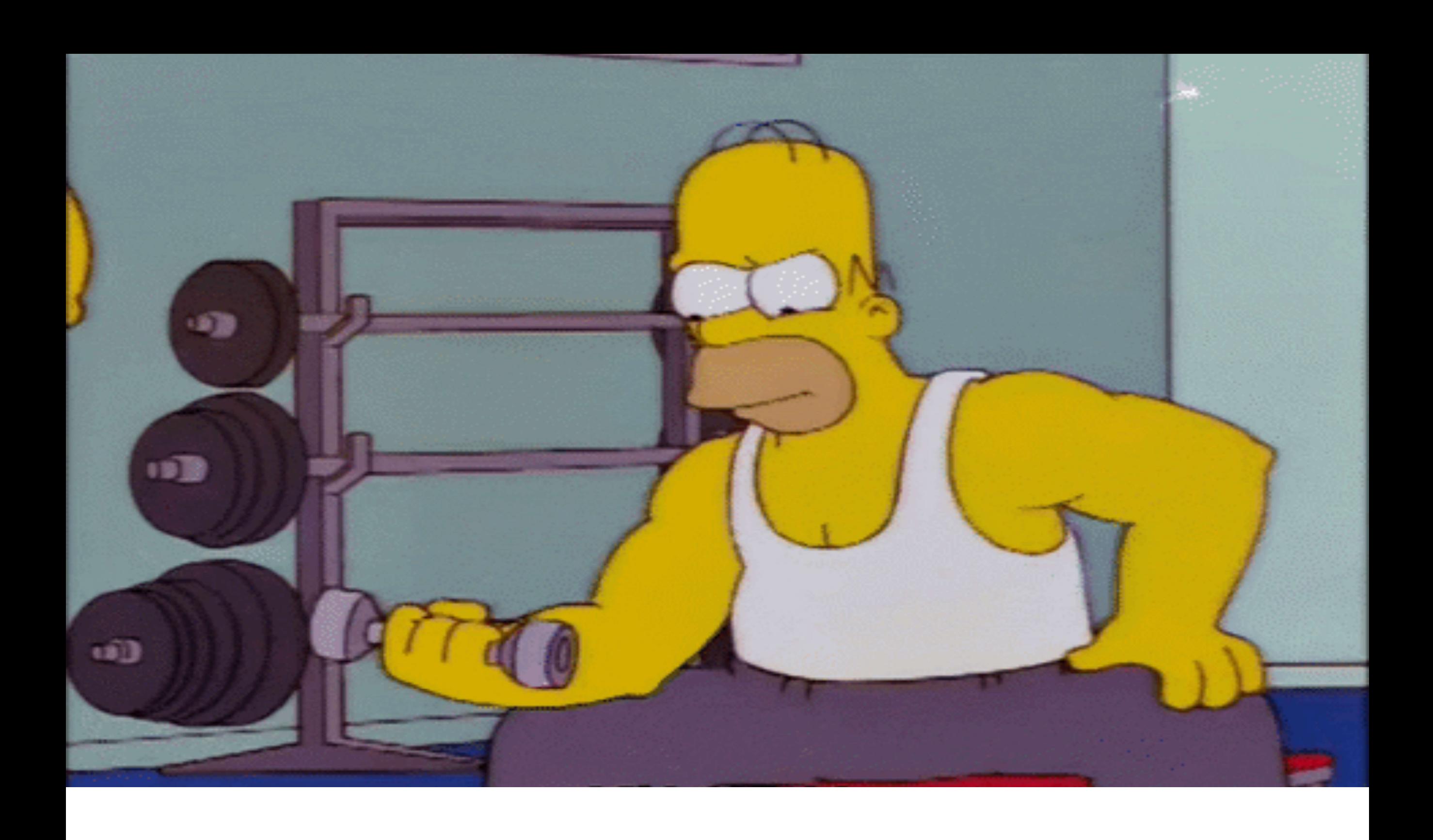

 Com base no que foi visto implemente a operação cons() que compõem o TAD

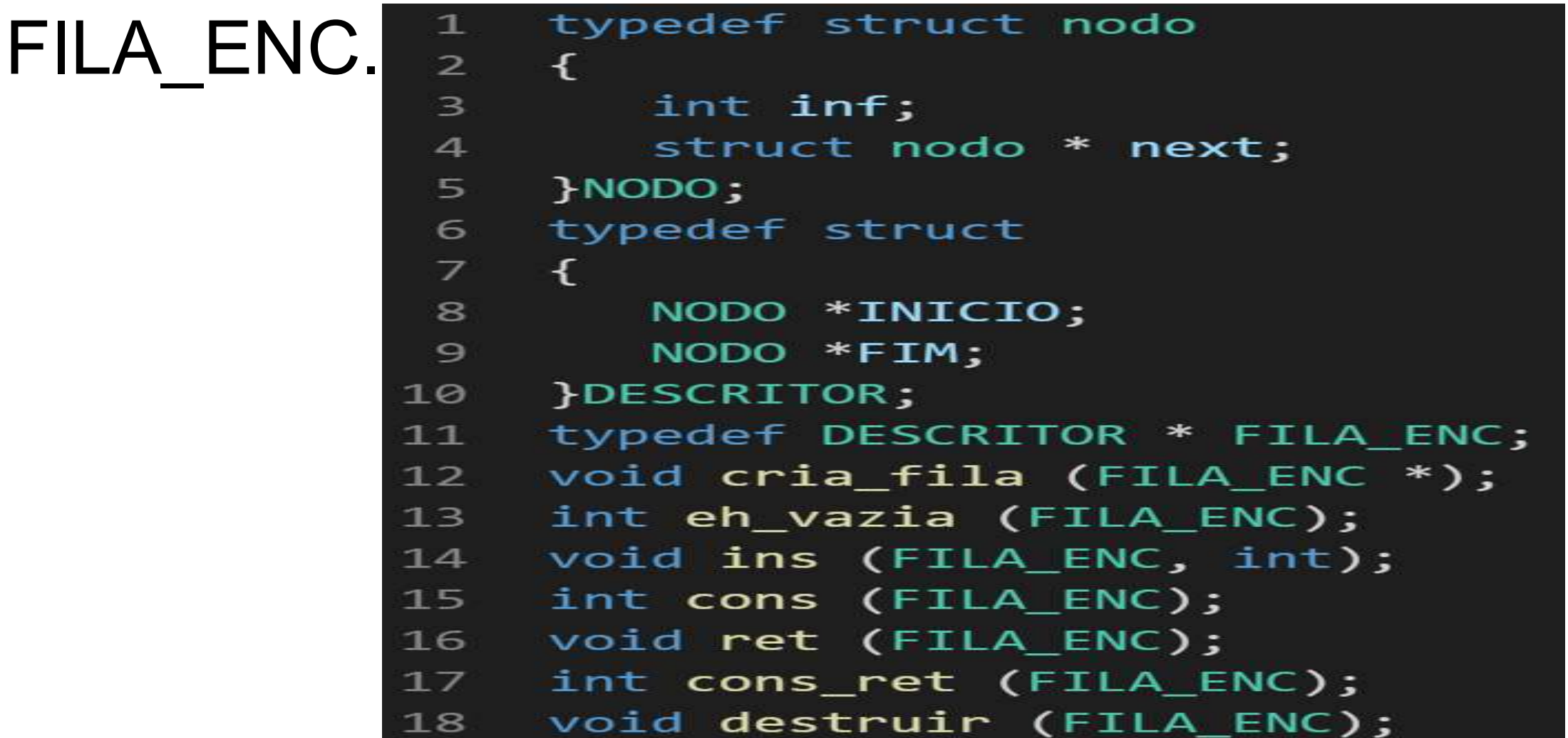

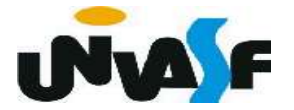

```
int cons (FILA ENC f)
 \mathbf{1}\overline{2}\{if (eh_Vazia(f))\overline{\mathbf{3}}\overline{4}\{5
               printf ("\nERRO! Consulta em fila vazia!\n");
 \overline{6}exit (2);\overline{7}ł
 8
           else
 9
                return (f->INICIO->inf);10
      ╊
```
 Com base no que foi visto implemente a operação ret() que compõem o TAD<br>FILA ENCL2 {

FILA ENC. int inf;  $\mathbf{B}$ struct nodo \* next;  $\overline{4}$  $5 -$ }NODO; 6 typedef struct  $\overline{ }$  $\mathcal{L}$ 8 NODO \*INICIO; NODO \*FIM: 9 10 }DESCRITOR; typedef DESCRITOR \* FILA ENC;  $11$  $12$ void cria fila (FILA ENC \*); int eh vazia (FILA ENC);  $13$  $14$ void ins (FILA ENC, int); int cons (FILA ENC);  $15$  $16$ void ret (FILA ENC); int cons ret (FILA ENC);  $17$ void destruir (FILA ENC); 18

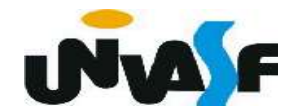

#### Dicas:

#### A FILA não é vazia?

Todas as situações de remoção são tratadas da mesma forma?

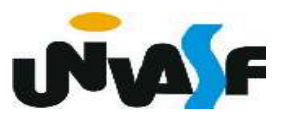

```
void ret (FILA ENC f)
 \mathbf{1}\overline{2}\{\overline{3}if (eh_vazia(f))\overline{4}₹
            printf ("\nERRO! Retirada em fila vazia!\n");
 5
 6
            exit (3);7
         }
         else \{8
 9
             NODO *aux=f->INICIO;10
            f->INICIO=f->INICIO->next;
            if (!f->INICIO)11
12f->FIM=NULL;
13
            free (aux);14
            }
15
```
 Com base no que foi visto implemente a operação cons\_ret() que compõem o TAD

typedef struct nodo FILA ENC.  $\overline{2}$  $\mathcal{F}$ 3 int inf; struct nodo \* next;  $\overline{4}$ }NODO;  $5 -$ 6 typedef struct  $\overline{ }$  $\mathcal{F}$ 8 NODO \*INICIO; NODO \*FIM; 9 10 }DESCRITOR; typedef DESCRITOR \* FILA ENC;  $11$  $12$ void cria fila (FILA ENC \*);  $13$ int eh vazia (FILA ENC);  $14$ void ins (FILA ENC, int); 15 int cons (FILA ENC); 16 void ret (FILA ENC); int cons ret (FILA ENC);  $17$ void destruir (FILA ENC); 18

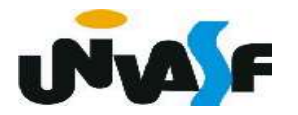

 Com base no que foi visto implemente a operação destruir() que compõem o TAD

typedef struct nodo FILA ENC.  $\overline{2}$  $\mathbf{f}$ 3 int inf; struct nodo \* next;  $\overline{4}$ }NODO;  $5 -$ 6 typedef struct  $\overline{ }$  $\mathcal{F}$ 8 NODO \*INICIO; NODO \*FIM; 9 10 }DESCRITOR; typedef DESCRITOR \* FILA ENC;  $11$  $12$ void cria fila (FILA ENC \*);  $13$ int eh vazia (FILA ENC);  $14$ void ins (FILA ENC, int); 15 int cons (FILA ENC); 16 void ret (FILA ENC); int cons ret (FILA ENC);  $17$ void destruir (FILA ENC); 18

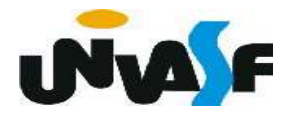